# **300-410Q&As**

Implementing Cisco Enterprise Advanced Routing and Services (ENARSI) (Include 2023 Newest Simulation Labs)

### **Pass Cisco 300-410 Exam with 100% Guarantee**

Free Download Real Questions & Answers **PDF** and **VCE** file from:

**https://www.leads4pass.com/300-410.html**

### 100% Passing Guarantee 100% Money Back Assurance

Following Questions and Answers are all new published by Cisco Official Exam Center

- **Colonization** Download After Purchase
- **@ 100% Money Back Guarantee**
- **63 365 Days Free Update**

**Leads4Pass** 

800,000+ Satisfied Customers

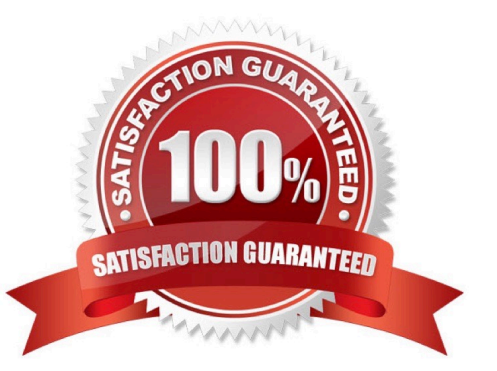

**QUESTION 1**

Refer to the Exhibit.

access-list 100 deny tcp any any eq 465 access-list 100 deny tcp any eq 465 any access-list 100 permit tcp any any eq 80 access-list 100 permit tcp any eq 80 any access-list 100 permit udp any any eq 443 access-list 100 permit udp any eq 443 any

The access-lists are configured on the network device. There is a server behind the network device. User are trying to access the server securely however they are not able to access it. What changes would you recommend to the above configuration?

- A. Permit tcp port 465
- B. Permit tcp port 3389
- C. Permit tcp port 443
- D. Permit tcp any any

Correct Answer: C

### **QUESTION 2**

Refer to the exhibit.

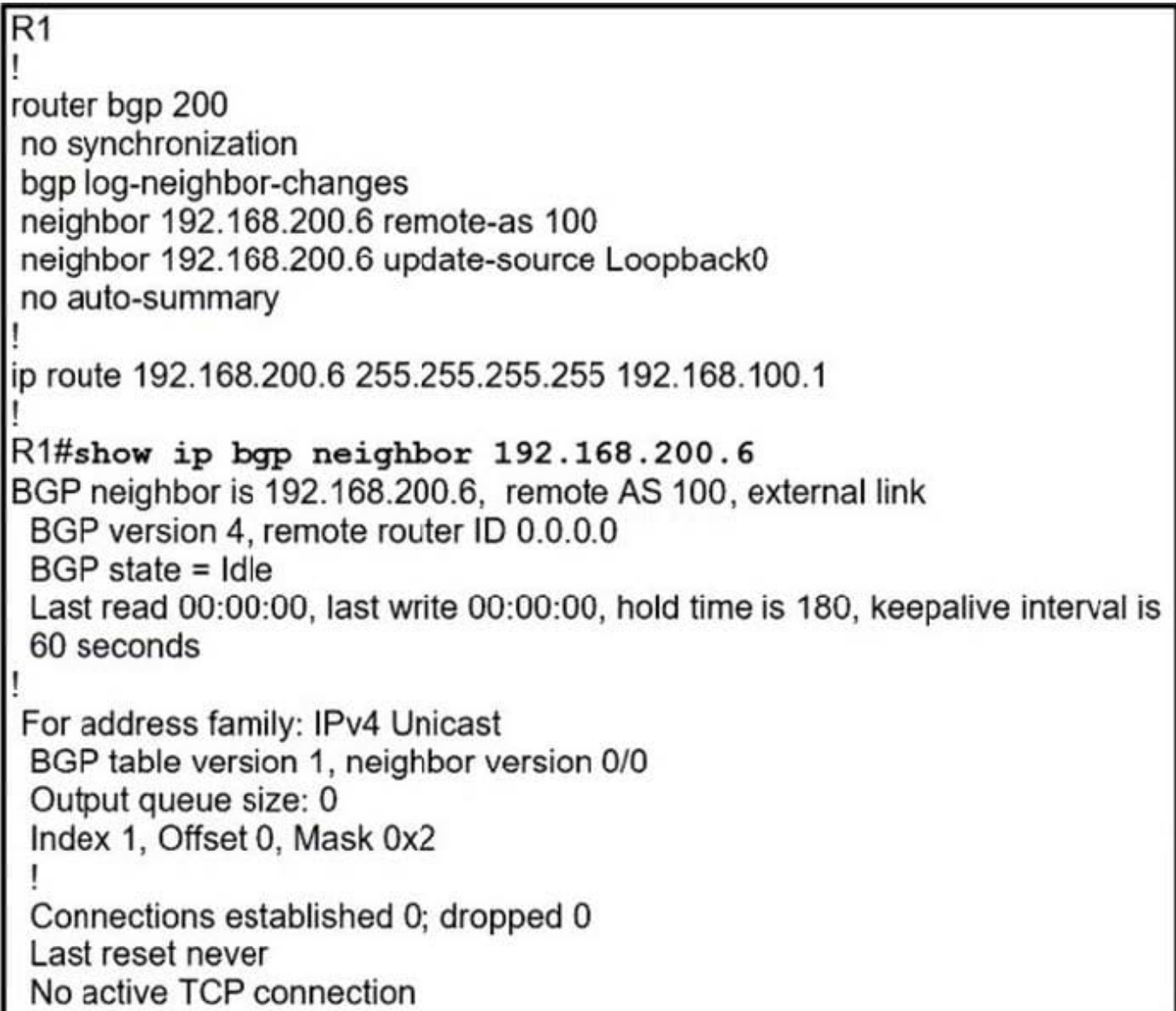

The BGP neighbor is not coming up. Which action resolves the issue?

A. Configure the ebgp-multihop 2 command on R1 toward the neighbor.

B. Configure a valid router ID on the neighbor that shows an invalid router ID of 0.0.0.0.

C. The route map on eBGP sessions must allow the prefixes from the neighbor.

D. Enable synchronization between the neighbors to bring the neighborship up.

Correct Answer: A

### **QUESTION 3**

When the auth keyword is used in the snmp-server host command, which of the flowing must be configured with an authentication mechanism?

## **Leads4Pass**

- A. the interface
- B. the host
- C. the user
- D. the group

Correct Answer: C

The auth keyword specifies that the user should be authenticated using either the HMAC-MD5 or HMAC-SHA algorithms. These algorithms are specified during the creation of the SNMP user.

For example, the following command creates a user named V3User that will be a member of the SNMP group V3Group and will use HMAC-MD5 with a password of MyPassword:

snmp-server user V3User V3Group v3 auth md5 MyPassword

The authentication mechanism is not configured on the interface. All SNMP commands are executed at the global configuration prompt.

The authentication mechanism is not configured at the host level. The version and security model (authentication, authentication and encryption, or neither) are set at the host level.

The authentication mechanism is not configured at the SNMP group level. The group level is where access permissions like read and write are set. This is why a user account must be a member of a group to derive an access level, even if it

is a group of one.

Objective:

Infrastructure Services

Sub-Objective:

Configure and verify SNMP

References:

Configuring SNMP Support > Understanding SNMP > SNMP Versions Cisco IOS Network Management Command Reference > snmp-server engineID local through snmp trap link- status > snmp-server host

#### **QUESTION 4**

Refer to the exhibit. An engineer cannot copy the IOS.bin file from the FTP server to the switch.

# **Leads4Pass**

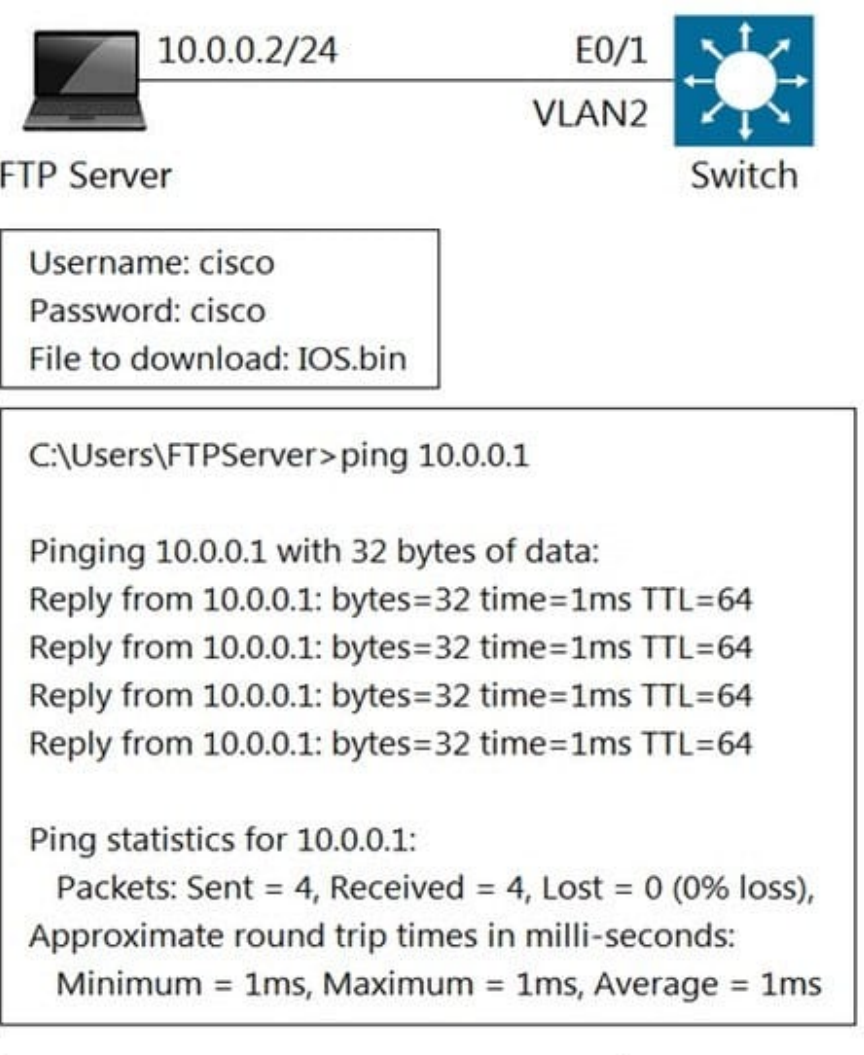

Switch# L Interface VLAN2 ip address 10.0.0.1 255.255.255.0 I ip ftp source-interface vlan 2

Switch#copy ftp://cisco:cisco@10.0.0.2/IOS.bin flash:/

Destination filename [IOS.bin]?

Accessing ftp://cisco:cisco@10.0.0.2/IOS.bin...

%Error opening ftp://cisco:cisco@10.0.0.2/IOS.bin (No such file or directory)

Which action resolves the issue?

## **Leads4Pass**

- A. Allow file permissions to download the file from the FTP server.
- B. Add the IOS.bin file, which does not exist on FTP server.
- C. Make memory space on the switch flash or USB drive to download the file.
- D. Use the copy flash:/ ftp://cisco@10.0.0.2/IOS.bin command.

Correct Answer: B

#### **QUESTION 5**

Which IPv6 first hop security feature controls the traffic necessary for proper discovery of neighbor device operation and performance?

- A. RA Throttling
- B. Source or Destination Guard
- C. ND Multicast Suppression
- D. IPv6 Snooping
- Correct Answer: D

[Latest 300-410 Dumps](https://www.leads4pass.com/300-410.html) [300-410 Practice Test](https://www.leads4pass.com/300-410.html) [300-410 Study Guide](https://www.leads4pass.com/300-410.html)